## DT-9700 マニュアル正誤表

第二版

2007/2/6

カシオ計算機株式会社 システムソリューション営業統轄部 IT推進部

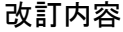

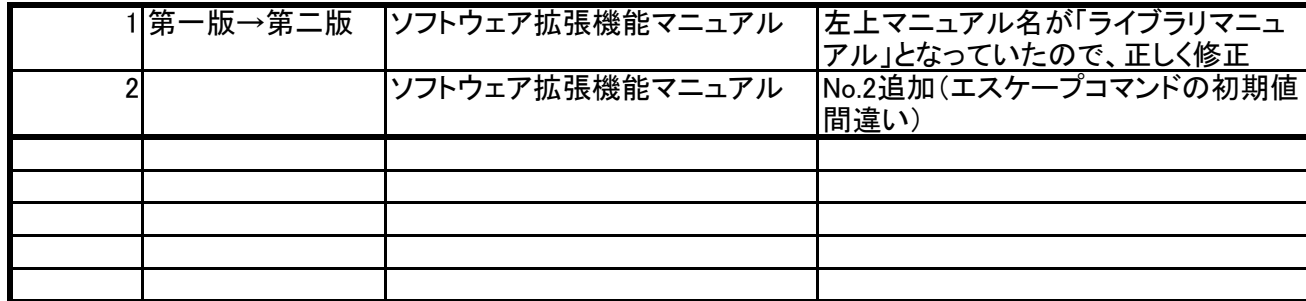

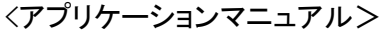

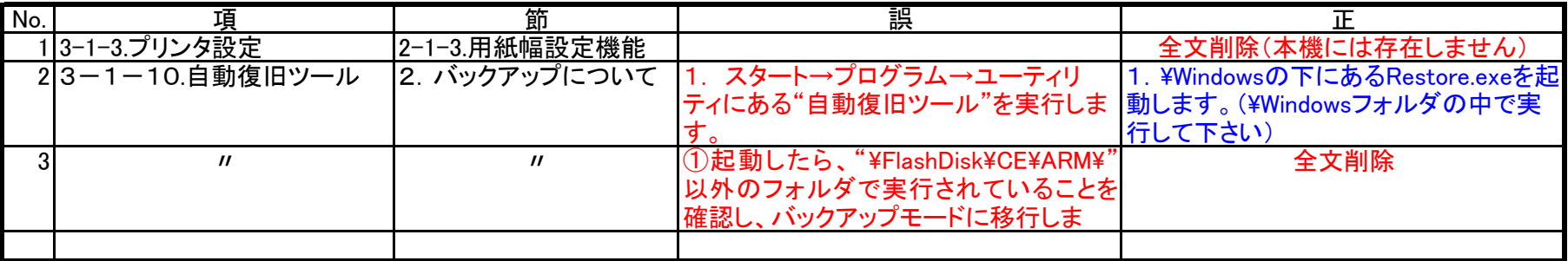

<ソフトウェア拡張機能マニュアル>

| No. | 項        | 節                   |                                                                                            |                    |
|-----|----------|---------------------|--------------------------------------------------------------------------------------------|--------------------|
|     | 113.SOBR | 3-2.バーコード読み取り機<br>能 | 「例)デ一タ読み取り(メッセージ通知)」<br>及び「例)データ読み取り(イベント通<br> 3-2-2.データ読み取り方法  知)」の図内に記載されている<br>SOBRRead | <b>SOBRReceive</b> |
|     | 22 プリンタ  | ESCコマンド一覧           | "ESC C n"の初期値・・・日本語版:01h<br>(有効)                                                           | 00h(無効)            |
|     |          |                     |                                                                                            |                    |

<ライブラリマニュアル>

| No. | 項                          | 節         | 誤                                                   |                       |
|-----|----------------------------|-----------|-----------------------------------------------------|-----------------------|
|     | 14. プリンタライブラリPRNBarcodeOut |           | dwLeftMargin バーコードの左側に空ける dwLeftMargin バーコードの左側に空ける |                       |
|     |                            | 〈第5パラメ―タ〉 | スペースをミリ単位で指定します。                                    | スペースをミリ単位で指定します。      |
|     |                            |           | (0~69mm。センタリングする場合は                                 | (0~69mm。センタリングする場合は   |
|     |                            |           | OxFFFFFFFFを指定)                                      | 0xFFFFを指定)            |
|     | 2 7. SOBRライブラリ フー5. 使用方法   |           | 5. 取得データが存在した場合                                     | 5. 取得データが存在した場合       |
|     |                            |           | SOBRReadでデータ取得します。                                  | SOBRReceiveでデータ取得します。 |
|     |                            |           |                                                     |                       |